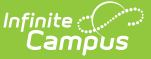

# **Enable Mobile Portal Notifications**

Last Modified on 03/11/2024 8:45 am CDT

#### Enabling Push [Notification](http://kb.infinitecampus.com/#enabling-push-notification) | [Notification](http://kb.infinitecampus.com/#notification-logic) Logic | Mobile Portal [Supported](http://kb.infinitecampus.com/#mobile-portal-supported-platforms) Platforms

#### **PATH:** System Administration <sup>&</sup>gt; Portal <sup>&</sup>gt; Preferences <sup>&</sup>gt; Mobile

The Mobile tab enables push [notification](https://kb.infinitecampus.com/help/campus-student-portal) at the district level for use with the Campus Student Portal and [Campus](https://kb.infinitecampus.com/help/campus-parent-portal) Parent Portal. When enabled, users receive notifications about the following student data updates:

- Assignments
- Grades
- Attendance records
- Lunch Balance (for FS enabled districts)
- Responsive Schedule

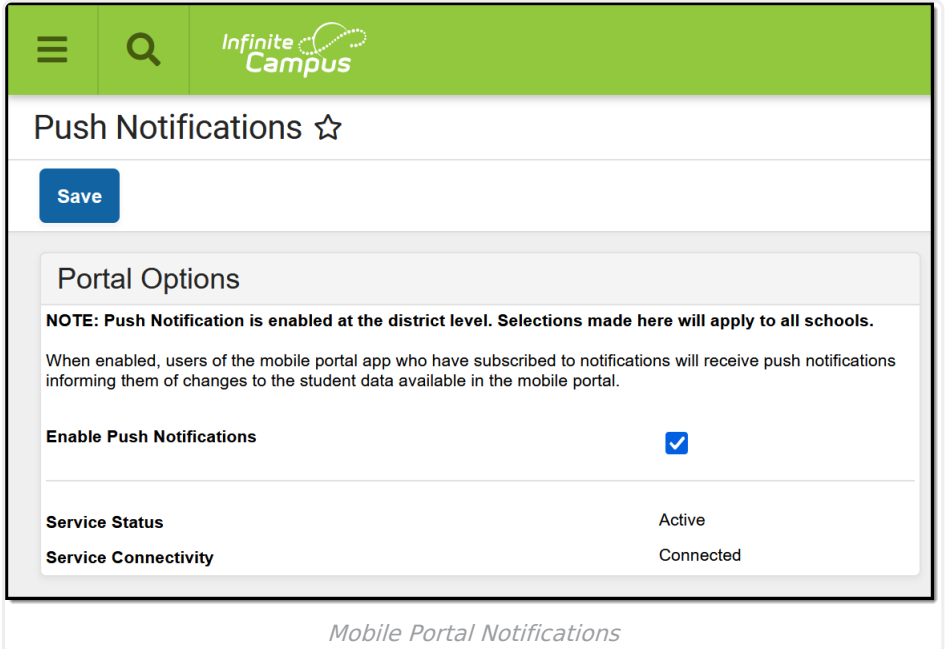

### **Enabling Push Notification**

- 1. Mark the **Enable Push Notifications** checkbox.
- 2. Click the **Save** icon.

## **Notification Logic**

Notifications are triggered by Campus user actions, such as recording attendance or scoring an assignment. Students and parents enable specific types of notifications and can set thresholds, such as only sending a food service notification when the student's balance falls below a certain dollar amount. Users of the Campus Student and Campus Parent apps must also select **Stay Logged In** when logging in to receive notifications.

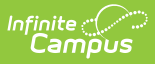

Notifications are only delivered for [Active](https://kb.infinitecampus.com/help/school-years) Year calendars. The tools associated must also be enabled in the Display [Options](https://kb.infinitecampus.com/help/display-options); for example, the Attendance tool must be enabled for students and parents to receive notifications.

Notification functionality is not guaranteed by Apple or Google.

Districts may need to allow access to cmq.infinitecampus.com on **Port 5671** on their firewall to let notification messages out from their district.

### **Mobile Portal Supported Platforms**

See the [Supported](http://kb.infinitecampus.com/help/supported-platforms) Platforms article for up-to-date information about which supported mobile operating systems.